# **Exercice 1 (6 points)**

*Cet exercice porte sur la programmation en Python en général, la programmation orientée objet et la récursivité.*

# **Partie A – Programmation orientée objet**

```
1.
  • un attribut de la classe Chemin : self.itineraire ou self.longueur ou self..largeur ou self.grille
  ou itineraire ou longueur ou largeur ou grille
  • une méthode de la classe Chemin : remplir grille
2.
chemin 1 = Chemin("DDBDBBDDDDB")>>>aa = chemin 1. largeur
                                                 4
b = chemin 1. longueur
                                                 >> b
• valeur de a : 4
                                                 7
• valeur de b : 7
3.
 15
          def remplir_grille(self):
 16
              i, j = 0, 0 # Position initiale
 17self.grille[0][0] = 'S' # Case de départ marquée d'un S
              for direction in self.itineraire:
 18
                   if direction == 'D':19
                        \frac{1}{1} = \frac{1}{1} + 1 # Déplacement vers la droite
 20
                   elif direction == 'B':
 2122
                       i = i + 1 # Déplacement vers le bas
                   self.grille[i][j] = '*' # Marquer le chemin avec '*'
 23
              self.grille[self.largeur][self.longueur] = 'E' #Case d'a
 24
4.
26<sup>°</sup>def get dimensions(self):
              return (self.longueur, self.largeur)
27>>> chemin 1.get dimensions()
(7, 4)5.29
         def tracer_chemin(self):
30
              marge = \thetafor i in range(len(self.grille)):
31print(' '*marge, end='')
32
                  for j in range(len(self.grille[i])):
33
                       if self.grille[i][j] != '.':
34
                            print(self.grille[i][j], end='')35
36
                            marge += 137
                  print()>>> chemin 1.tracer chemin()
  S^{\star\star}\star\star\ddot{\mathbf{r}}x x x x xE
```
**Partie B – Génération aléatoire d'itinéraires**

```
6.
def itineaire aleatoire(m, n):
    itineraire = "i, j = 0, 0while i := m and j := n:
        deplace = choice(['D', 'B']) # il y a plitineraire += deplace
        if deplace == 'D':j \neq 1elif deplace == 'B':i + 1if i == m:
        itineraire = itineraire + 'D'*(n-i)if j == n:
        itineraire = itineraire + ^{\prime}B^{\prime}*(m-i)return itineraire
```

```
>>> itineaire aleatoire(7, 4)
'BBBDDBDDBBB'
```
#### **Partie C – Calcul du nombre de chemin possibles 7.**

N(1, n) : Nombre de chemins de longueur 1 et de largeur n de dimension 1xn si longueur = 1 avec S en position de coordonnées (0 ; 0) alors tous les déplacements sont vers le bas (B), donc n fois B donc il n'y a qu'un seul chemin vertical vers la bas.

De même,  $N(m, 1) = 1$ si largeur = 1 avec S en position de coordonnées (0 ; 0)

alors tous les déplacements sont vers la droite D, donc m fois D donc il n'y a qu'un seul chemin horizontal vers la droite.

```
8. Justifier que N(m, n) = N(m-1, n) + N(m, n-1)N(m, n) : m+n déplacement : m à droite D et n en bas B 
m+n-1 plus le dernier déplacement soit à droite D, soit en bas 
N(m-1, n): m-1+n déplacement : m-1 à droite D et n en bas B \rightarrow Ie dernier est à droite D
N(m, n-1): m+n-1 déplacement : m à droite D et n-1 en bas B \rightarrow le dernier est en bas Bdonc N(m,
n) = N(m-1, n) + N(m, n-1)9.def nombre chemins(m, n):
      if m=1 or n=1:
           return 1
      return nombre chemins(m-1, n) + nombre chemins(m, n-1)>>> nombre chemins(1, 4)
 \mathbf{1}>>> nombre chemins(7, 1)
 \mathbf{1}>>> nombre chemins(2, 4)
 Δ
```

```
def nombre chemins(m, n):
  if m == 1 or n == 1:
    return 1
  print(f"nombre chemins(\{m-1, n\}) + nombre chemins(\{m, n-1\})")
  return nombre chemins(m-1, n) + nombre chemins(m, n-1)
```
#### $\gg$  nombre chemins(2, 4)

```
nombre_{chemins((1, 4)) + nombre_{chemins((2, 3))}nombre chemins((1, 3)) + nombre chemins((2, 2))nombre chemins((1, 2)) + nombre chemins((2, 1))4
```
### $\gg$  nombre chemins(5, 3)

```
nombre chemins((4, 3)) + nombre chemins((5, 2))nombre chemins ((3, 3)) + nombre chemins ((4, 2))
nombre chemins((2, 3)) + nombre chemins((3, 2))
nombre chemins ((1, 3)) + nombre chemins ((2, 2))
nombre chemins ((1, 2)) + nombre chemins ((2, 1))
nombre chemins((2, 2)) + nombre chemins((3, 1))nombre chemins ((1, 2)) + nombre chemins ((2, 1))
nombre chemins ((3, 2)) + nombre chemins ((4, 1))
nombre chemins((2, 2)) + nombre chemins((3, 1))nombre chemins((1, 2)) + nombre chemins((2, 1))nombre chemins ((4, 2)) + nombre chemins ((5, 1))
nombre_Chemins((3, 2)) + nombre_Chemins((4, 1))nombre chemins((2, 2)) + nombre chemins((3, 1))nombre chemins((1, 2)) + nombre chemins((2, 1))
```
#### 15

#### $\gg$  nombre chemins(7, 4)

```
nombre chemins((6, 4)) + nombre chemins((7, 3))nombre chemins((5, 4)) + nombre chemins((6, 3))nombre chemins((4, 4)) + nombre chemins((5, 3))nombre_{chemins((3, 4)) + nombre_{chemins((4, 3))}nombre chemins((2, 4)) + nombre chemins((3, 3))nombre chemins((1, 4)) + nombre chemins((2, 3))nombre chemins((1, 3)) + nombre chemins((2, 2))…nombre_chemins((3, 2)) + nombre_chemins((4, 1))nombre chemins((2, 2)) + nombre chemins((3, 1))nombre chemins((1, 2)) + nombre chemins((2, 1))84
```
## **Exercice 2 (6 points)**

*Cet exercice porte sur la programmation objet, la récursivité, les arbres binaires et les systèmes d'exploitation*

### **Partie A**

- **1. ls documents** ou ls home/documents
- **2.** mv .../../multimedia /home/documents :

La modification apportée à l'arborescence est que le dossier multimedia situé dans le dossier(home) situés 2 niveaux/branches au-dessus du dossier courant(cours) est déplacé vers le répertoire documents situé dans le répertoire home.

Le sous-arbre de home de racine multimedia est déplacé en sous-arbre de racine documents

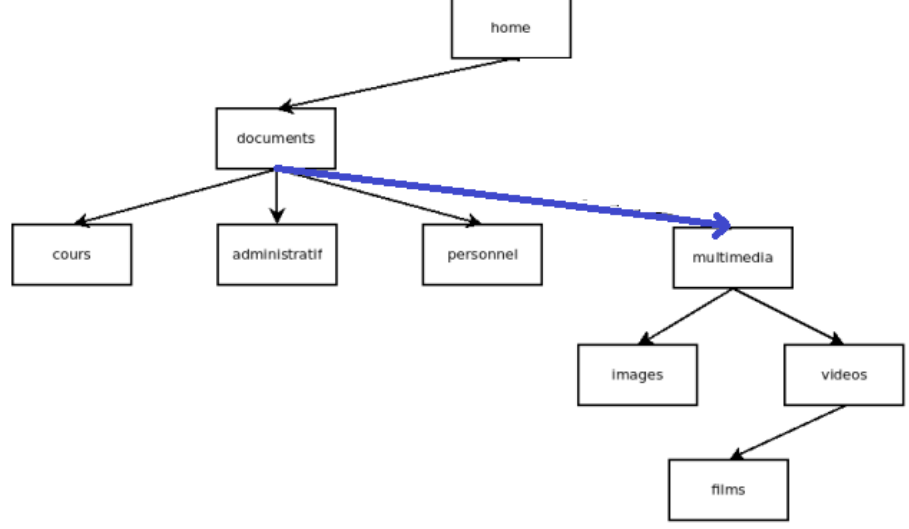

#### **3.**

Le code ne permet de modéliser que des arbres binaires de nœud à maximum deux branches/fils. Or l'arborescence de fichiers de la figure1 à des nœuds(dossiers) à plus de deux branches(ex le nœud dossier documents à 3 branches/fils).

**4.** parcours **préfixe** (racine→sag→sad)

#### **5.** parcours **en largeur** :

```
home \rightarrow documents \rightarrow multimedia \rightarrow cours \rightarrow administratif \rightarrow personnel \rightarrow images \rightarrow videos \rightarrow films
```
### **Partie B**

```
6.
  def est vide(self):
     return self fils == []
>>> films = Dossier('films', []) ; films.est vide()
True
>>> videos = Dossier('videos', [Dossier('films', [])]) ; videos.est_vide()
False
7.var_multimedia = Dossier('multimedias',
                            [Dossier('images', []),
```
Dossier('videos', [Dossier('films', [])])])

```
8.
```

```
def parcours(self):
   print(self.nom)
   for f in self.fils:
       f.parcours()
```

```
>>> var multimedia.parcours()
 multimedias
 images
  videos
  films
```
**9.** parcours est une fonction récursive qui se termine si la liste self.fils des dossiers enfants est vide *parcours parcourt tous les Dossiers donc termine sur une arborescence de fichiers* **10.**

```
def parcours s(self):
    if not self.est vide()
                                >>> var multimedia.parcours s()
    for f in self.fils:
                                 images
         f.parcours()videos
                                 films
    print(self.nom)
                                 multimedias
```
**11.**

• appel de la méthode parcours : affiche les noms de tous les dossiers et sous-dossiers de l'arborescence à partir du dossier actuel self parcouru récursivement dans l'ordre postfixe | méthode de la classe Dossier en Python

• execution de la commande UNIX ls : affiche/liste le contenu d'un répertoire/dossier dans un ordre spécifique(alphabétique ...) | commande intégrée au terminal de l'OS type UNIX *ls -R pour un parcours récursif de l'arborescence*

#### **12.**

```
def mkdir(self, nom):
         """ var_videos.mkdir("documentaires")
         crée un dossier documentaires vide dans le dossier var videos"""
         dossier = Dosser(nom, []self.fils.append(dossier)
>>> var_videos = Dossier('videos', [Dossier('films', [])])
>>> var videos.mkdir("documentaires")
>>> var videos.parcours()
 videos
 films
 documentaires
13.def contient(self, nom_dossier):
        """ > True si arborescence de racine self contient au moins nom_dossier,
        False sinon"""
        if self.nom == nom dossier:
            return True
        else:
            for f in self.fils:
                 return f.contient(nom_dossier)
        return False
>>> var videos.contient('films')
True
>>> var_videos.contient('NSI')
False
```
**14.** Avec l'implémentation de la classe Dossier de cette partie, expliquer comment il serait possible de déterminer le dossier parent d'un dossier donné dans une arborescence donnée. On attend ici l'idée principale de l'algorithme décrite en français. On ne demande pas d'implémenter cet algorithme en Python.

```
• méthode get_parent(self, nom_dossier) : 
     pour chaque dossier de self.fils
           • si dossier.nom est nom_dossier :
                 alors retourner self.nom # le parent de dossier.nom
           • sinon : 
                 appliquer la methode get_parent à dossier avec le même nom_dossier
                 #appel récursif 
     def get parent(self, nom dossier):
         for dossier in self.fils:
              if dossier.nom == nom dossier:
                  return self
              else:
                  parent = dossier.get_parent(nom_dossier)
                  if parent:
                       return self
         return None
>>> var videos.get parent('films').nom
'videos'
>>> var_videos.get_parent('documentaires').nom
'videos'
15.
    def _init_(self, nom, liste, parent=None):
         self.nom = nomself.fils = liste # liste d'objets de la classe Dossier
         self.parent = parentfor dossier in self.fils:
             dossier.parent = self
```
Choix de plus de plus de simplicité :

• On attribue le parent du dossier directement à l'instanciation de l'objet dans la classe Dossier

```
var_videos = Dossier('videos', [Dossier('films', [], 'videos')], 'multimedia')
>>> var videos.parent
'multimedia'
```
# **Exercice 3 (8 points)**

*Cet exercice porte sur le codage binaire, les bases de données relationnelles et les requêtes SQL.*

# **Partie A – Encodage binaire**

**1.**

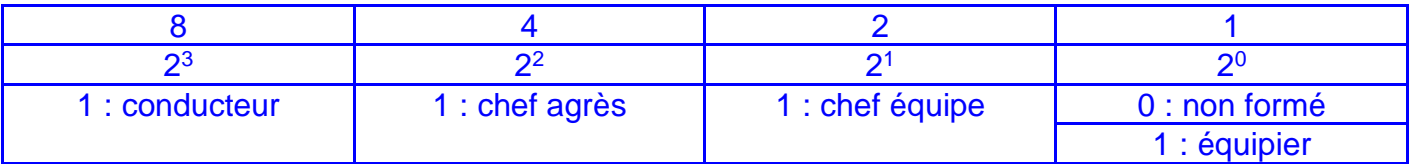

qualification chef d'équipe conducteur : chef d'équipe donc équipier et conducteur : codage binaire : **1011** codage décimale : **11** (8+0+2+1)

**2.**

qualification chef d'agrès conducteur : chef d'équipe donc chef équipe et équipier et conducteur : codage binaire : **1111** codage décimale : **15** (8+4+2+1)

## **3.**

codage décimale : 4 codage binaire : 0100 **qualification uniquement chef d'agrès pas possible car aussi chef d'équipe et équipier** : (codage binaire : 0111 ; codage décimale 7)

## **4.**

avec ce codage sur un octet on peut définir **4 autres aptitudes de rang 4, 5, 6, et 7**

## **5.**

4 aptitudes codées chacune par une chaine de 10 caractères de 1 octet chacun : donc codées sur  $4 \times 10 \times 1 = 40$  octets donc l'encodage sur 1 octet permet une économie mémoire de 39 octets soit 39/40\*100 % donc environ **98% d'économie mémoire**

### **Partie B – Encodage binaire**

### **6.**

**• clé primaire** : attribut unique et non nul d'une table

**• clé étrangère** : attribut d'une table en référence à une clé primaire d'une autre table pour lier les deux tables

# **7.**

**INSERT INTO** moyen (idagres, idinter) **VALUES** (1,5);

► génère une erreur car :

• on ne peut pas insérer la clé étrangère idagres avec la valeur 1 car cette valeur n'est pas affectée à la clé primaire id de la table agres à laquelle elle doit faire référence ;

• on ne peut pas insérer la clé étrangère idinter avec la valeur 5 car cette valeur n'est pas affectée à la clé primaire id de la table intervention à laquelle elle doit faire référence

## **8.**

```
UPDATE intervention SET heure='10:44:06' WHERE id = 3 ;
```
**9.**

**SELECT** nom **FROM** personnel **WHERE**  $\text{actif} = 0$ ;

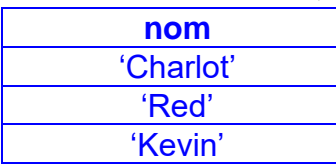

**10.**

**SELECT** nom **FROM** personnel **WHERE** qualif  $>= 16$ ;

**11. Requête A SELECT** COUNT(\*) **FROM** agres **WHERE**  $\bar{1}$ our =  $'2024-03-27$ '; COUNT(\*) 2

affiche le nombre de départ de véhicule (agrès) la journée du 27 mars 2024

```
Requête B
SELECT COUNT(*) FROM moyen AS m
INNER JOIN agres AS a ON a.id = m.idagres
WHERE a.jour = '2024-03-27';
```
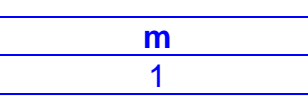

affiche le nombre de véhicule (agrès) sortis la journée du 27 mars 2024

**12.** Proposer une requête qui renvoie sans répétition tous les noms des chefs d'agrès assignés à un véhicule le 15 février 2024.

```
SELECT peronnel.nom FROM personnel 
JOIN agres ON agres.idchefA = peronnel.matricule
WHERE agres.jour = '2024-02-15';
ou
SELECT peronnel.nom FROM personnel, agres 
WHERE agres.idchefA = peronnel.matricule
AND agres.jour = '2024-02-15';
```
**13.** Proposer une requête qui renvoie sans répétition tous les noms des chefs d'agrès engagés en intervention le 11 juin 2024.

```
SELECT peronnel.nom FROM personnel 
JOIN agres ON agres.idchefA = peronnel.matricule
JOIN intervention ON intervention.jour = agres.jour
WHERE intervention.jour = '2024-06-11';
ou
SELECT peronnel.nom FROM personnel, agres, intervention
WHERE agres.idchefA = peronnel.matricule
AND intervention.jour = agres.jour
AND intervention.jour = '2024-06-11';
```